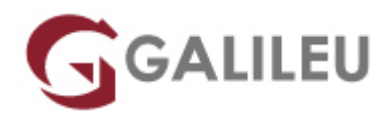

# Fundamentos de Windows Server 2022

Tecnologias de Informação - Redes e Sistemas

Live Training ( também disponível em presencial )

- **Localidade:** Porto
- **Data:** 25 Sep 2023
- **Preço:** 1375 € ( Os valores apresentados não incluem IVA. Oferta de IVA a particulares e estudantes. )
- **Horário:** Laboral das 9h00 17h00
- **Nível:** Entrada
- **Duração:** 35h

# Sobre o curso

Este curso introdutório à Administração de Windows Server tem como objetivo dotar os formandos dos conhecimentos necessários para poder criar, administrar e monitorizar redes de computadores baseados no Windows Server 2022.

# **Destinatários**

Todos os que pretendam ter conhecimentos de administração de redes informáticas baseadas em redes Windows.

# Pré-requisitos

Utilização a nível de utilizador de um sistema operativo.

# Metodologia

Sessões mistas de teoria e prática, com descrição dos assuntos pelo formador e experimentação no computador pessoal. Exercícios e simulação de situações práticas com resolução individualizada.

# Programa

- Introdução ao Microsoft Windows Server 2022
- Active Directory
- Active Directory Domain Services (AD DS)
- AD DS Sites e Replicação
- Implementar Segurança no Windows Server 2022
- Group Policy
- Armazenamento no Windows Server 2022
- Componentes de Rede
- Implementar redes IPv4
- Implementar redes IPv6
- Implementar DHCP
- Implementar DNS
- Implementar VPNs
- Implementar Virtualização
- Monitorização no Windows Server 2022

#### **Introdução ao Microsoft Windows Server 2022**

- Windows Server 2022
- Windows Server Roles e Server Manager
- Instalar o Windows Server 2022
- Upgrade e Migração

## **Active Directory**

- O que é um Serviço Directório?
- "Domain", "Tree", "Forest" e Relações de Confiança
- Objetos e Atributos
- "Containers" e "Organization Units"
- "Group Polices"
- "Domain Controller", "Global Catalog" e "Operations Masters"

## **Active Directory Domain Services (AD DS)**

- Contas de Computador
- Contas de utilizador
- Grupos

#### **AD DS Sites e Replicação**

- Introdução
- Configurar AD DS sites
- Configurar replicação no AD DS

### **Implementar Segurança no Windows Server 2022**

- Autenticação, Autorização e Auditoria
- Proteger Pastas e Ficheiros
- Encriptação

## **Group Policy**

- Introdução
- Implementar e administrar GPOs
- Gerir utilizadores e computadores com Group Policy

#### **Armazenamento no Windows Server 2022**

- Configurar armazenameno local
- Identificar tecnologias de armazenamento
- Gerir Discos e Volumes

### **Componentes de Rede**

- Modelo OSI
- Cablagem, Placas de Rede, Hubs, Switches e Routers

#### **Implementar redes IPv4**

- Endereçamento IPv4
- Configurar o IPv4
- Gerir conectividade e resolução de problemas

#### **Implementar redes IPv6**

- Endereçamento IPv6
- Configurar o IPv6
- Implementar coexistencia entre o IPv4 e IPv6

#### **Implementar DHCP**

- Introdução
- Instalar DHCP
- Gerir e resolução de problemas

### **Implementar DNS**

- Implementar servidores DNS
- Configurar Zonas
- Configurar resolução de nomes entre Zonas DNS
- Integrar o DNS com o AD DS
- Gerir e resolução de problemas

#### **Implementar VPNs**

- Introdução
- Implementar VPNs

## **Implementar Virtualização**

- Introdução ao Hyper-V
- Implementar o Hyper-V
- Configurar rede virtual (Virtual Switch Manager)
- Configurar armazenamento virtual
- Configurar e gerir máquinas virtuais

#### **Monitorização no Windows Server 2022**

• Ferramentas de Monitorização